**Cees de Laat StarPlane - Lambda Network under Control of Grid Applications**

> **SURFnet BSIK EU NWO University of Amsterdam**

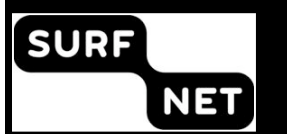

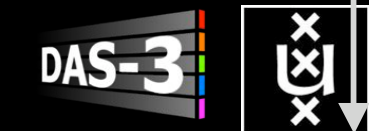

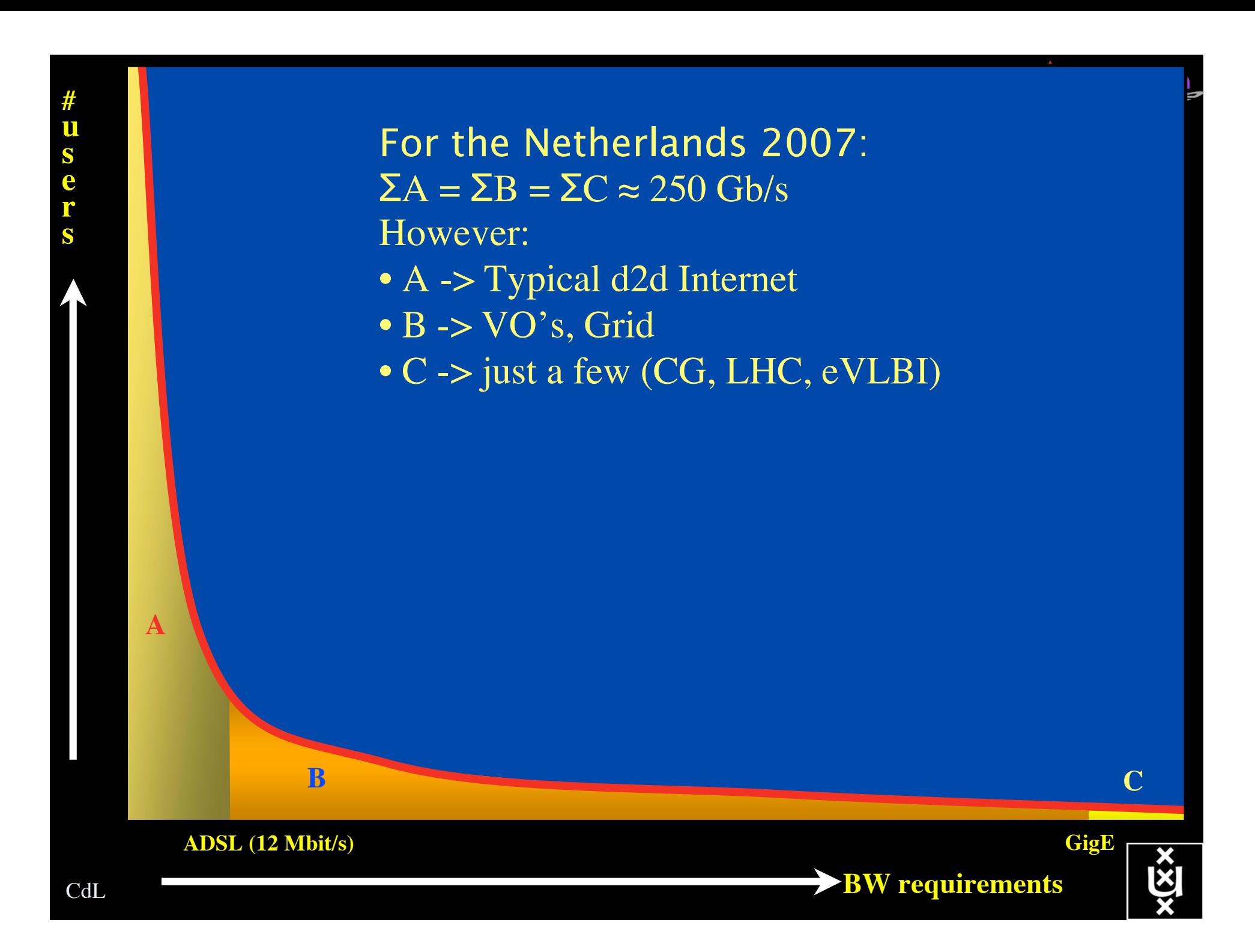

## Towards Hybrid Networking!

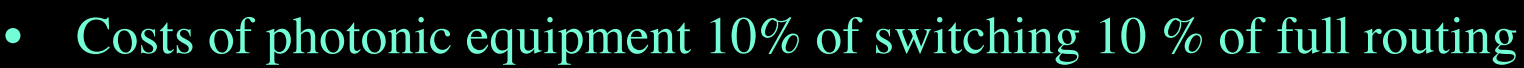

- for same throughput!
- Photonic vs Optical (optical used for SONET, etc, 10-50 k\$/port)
- DWDM lasers for long reach expensive, 10-50 k\$
- Bottom line: look for a hybrid architecture which serves all classes in a cost effective way
	- map  $A \rightarrow L3$ ,  $B \rightarrow L2$ ,  $C \rightarrow L1$
- Give each packet in the network the service it needs, but no more !

### L1  $\approx$  0.5-1.5 k\$/port L2  $\approx$  5-8 k\$/port L3  $\approx$  75+ k\$/port

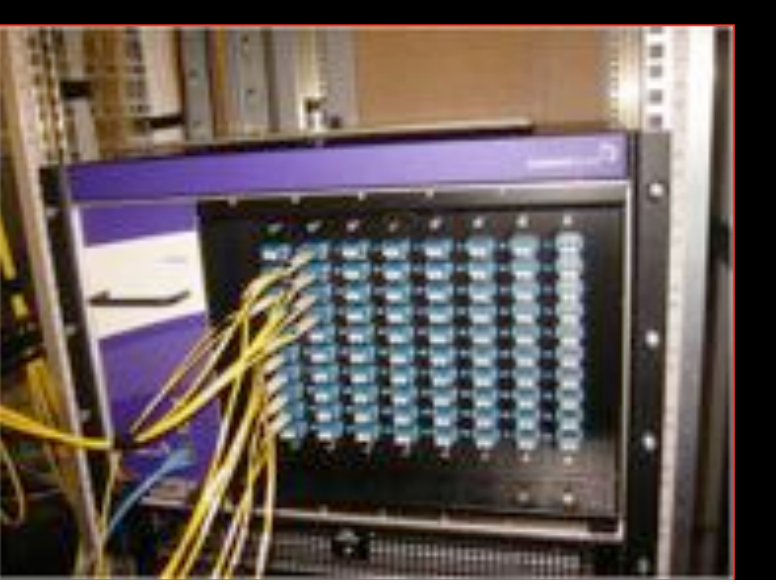

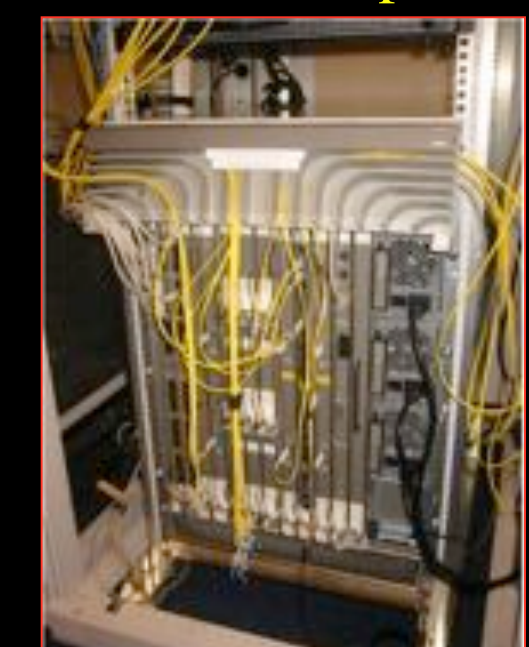

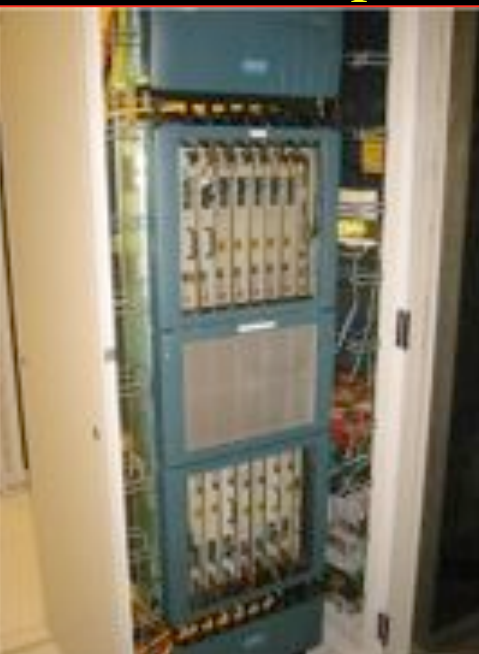

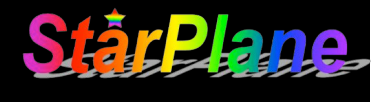

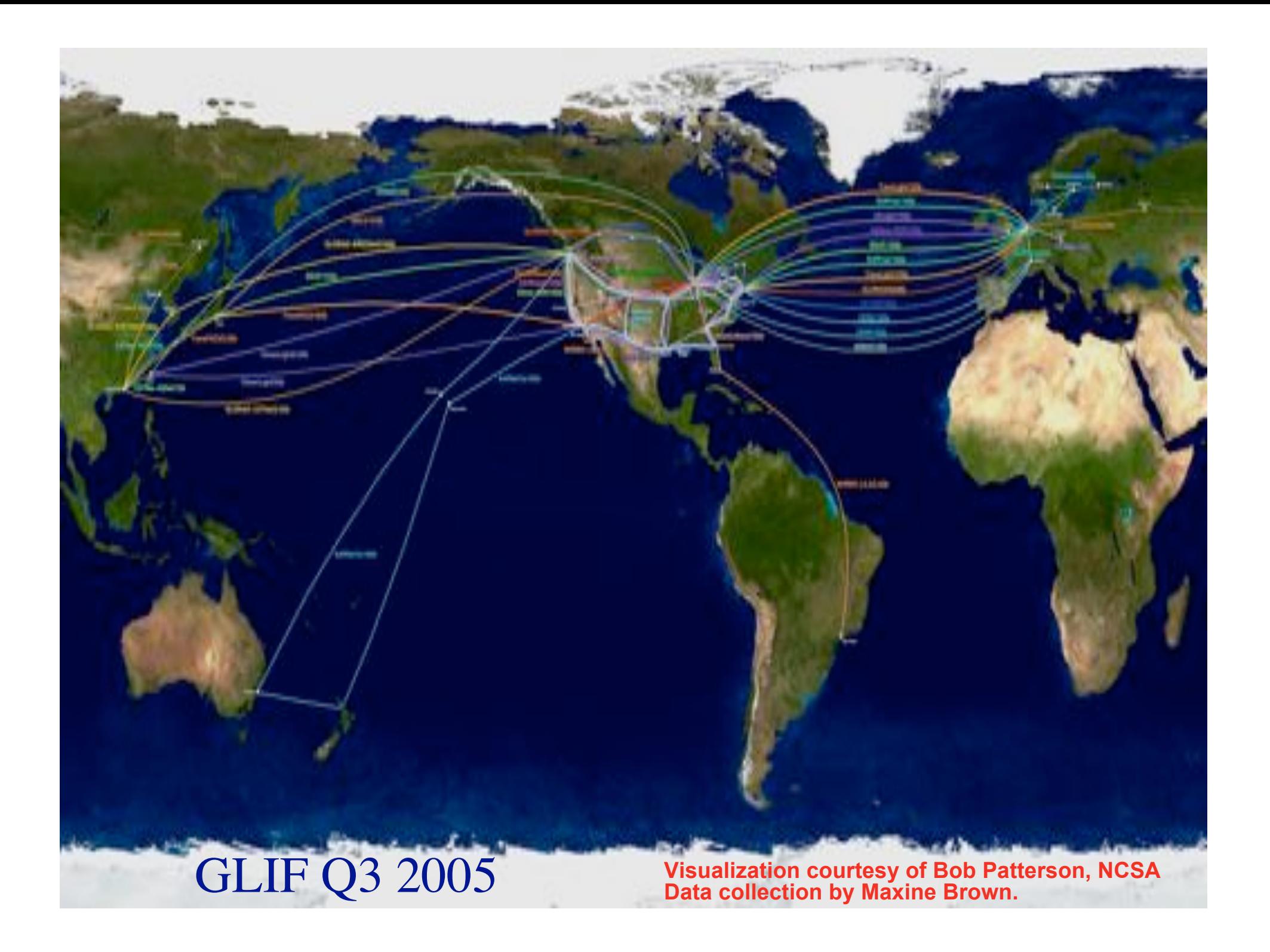

# Infrastructure Flexibility & Functionality StarPlane

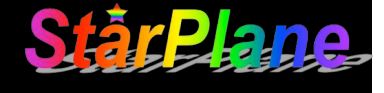

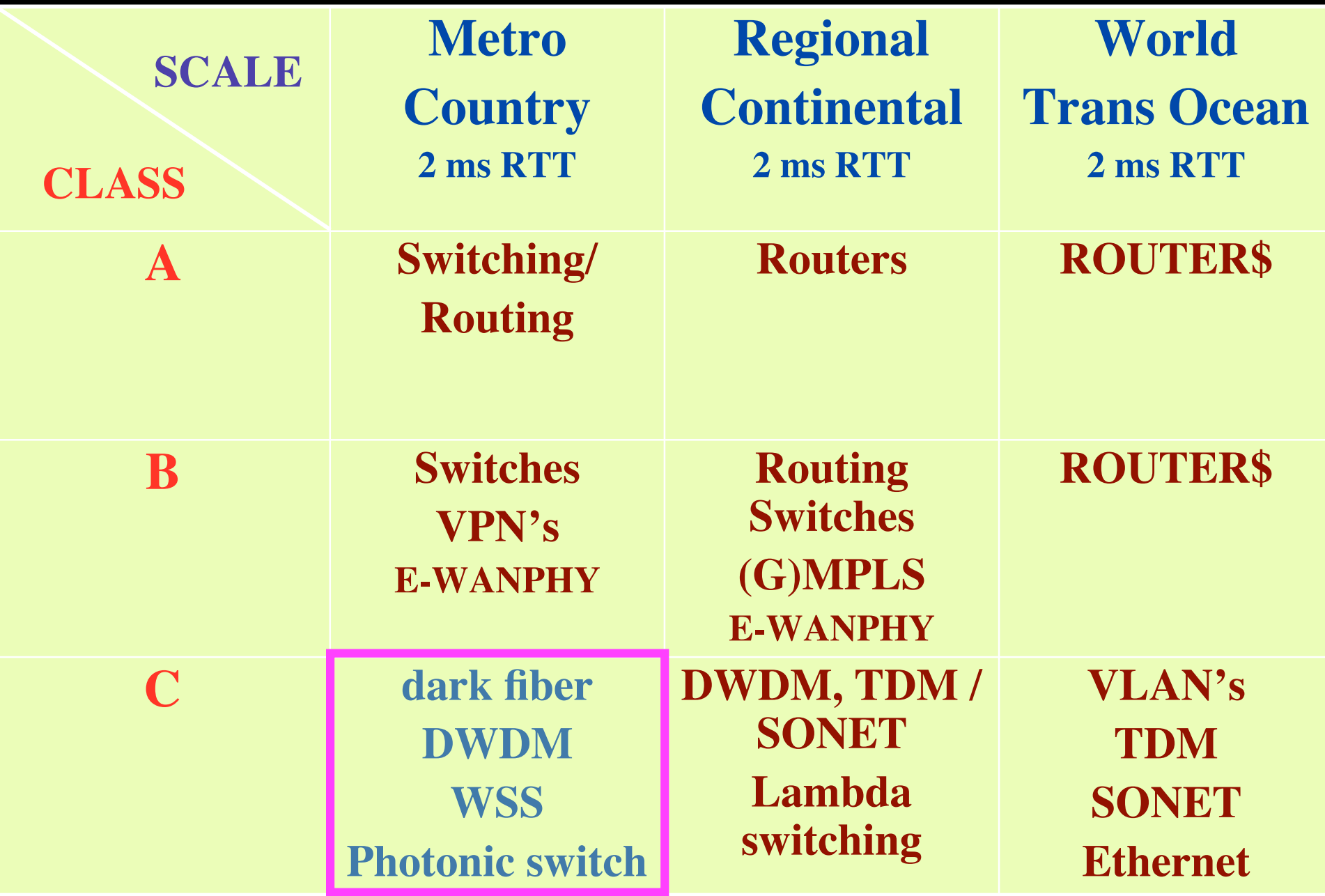

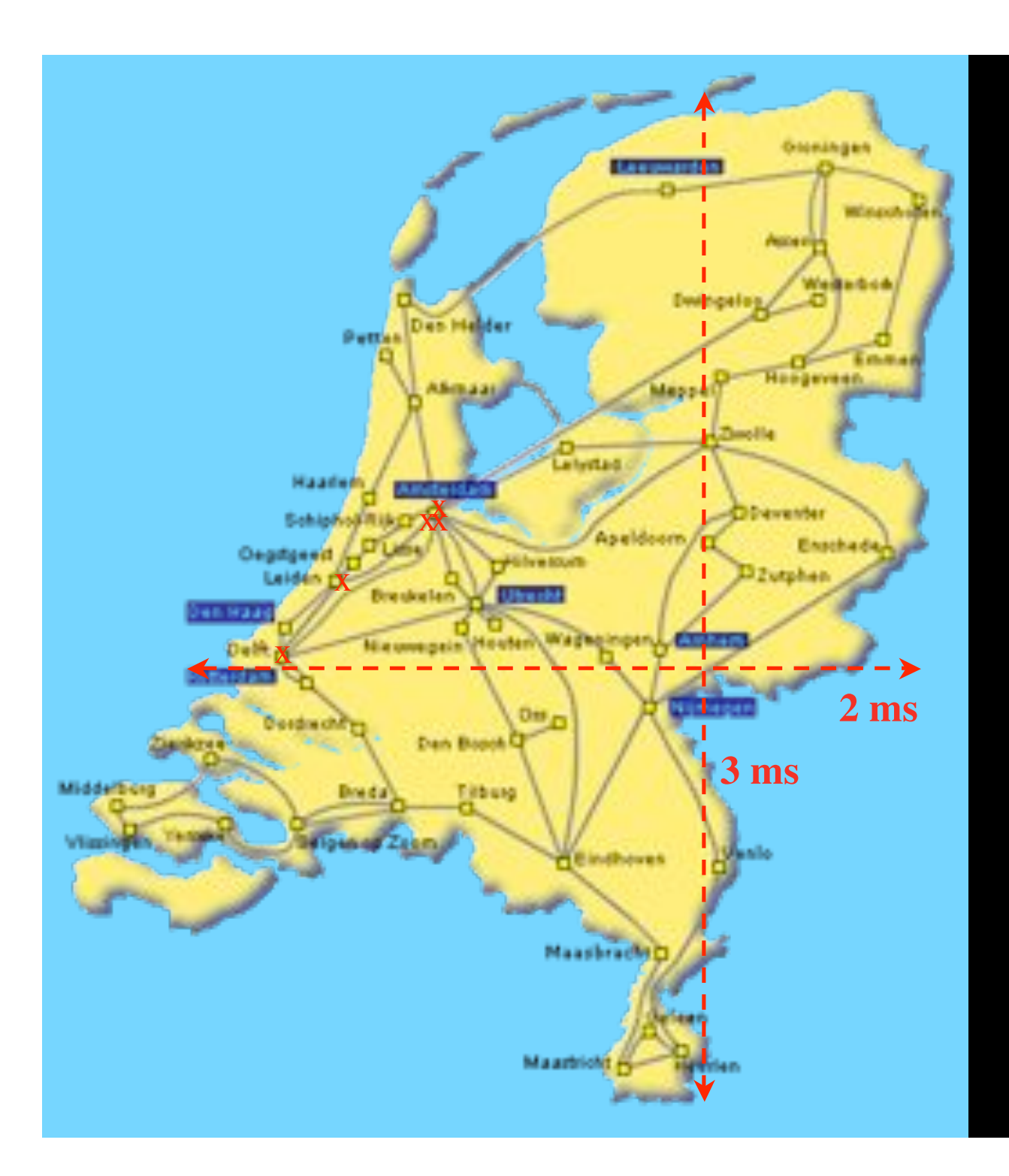

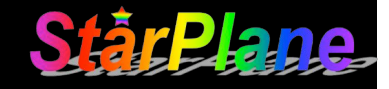

In The Netherlands SURFnet connects between 180:

- universities;
- academic hospitals;
- most polytechnics;

- research centers. with an indirect  $\sim$ 750K user b a s e

 $\sim 6000~{\rm km}$ scale comparable to railway system

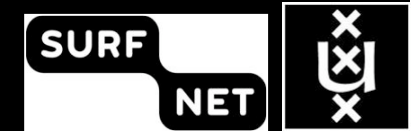

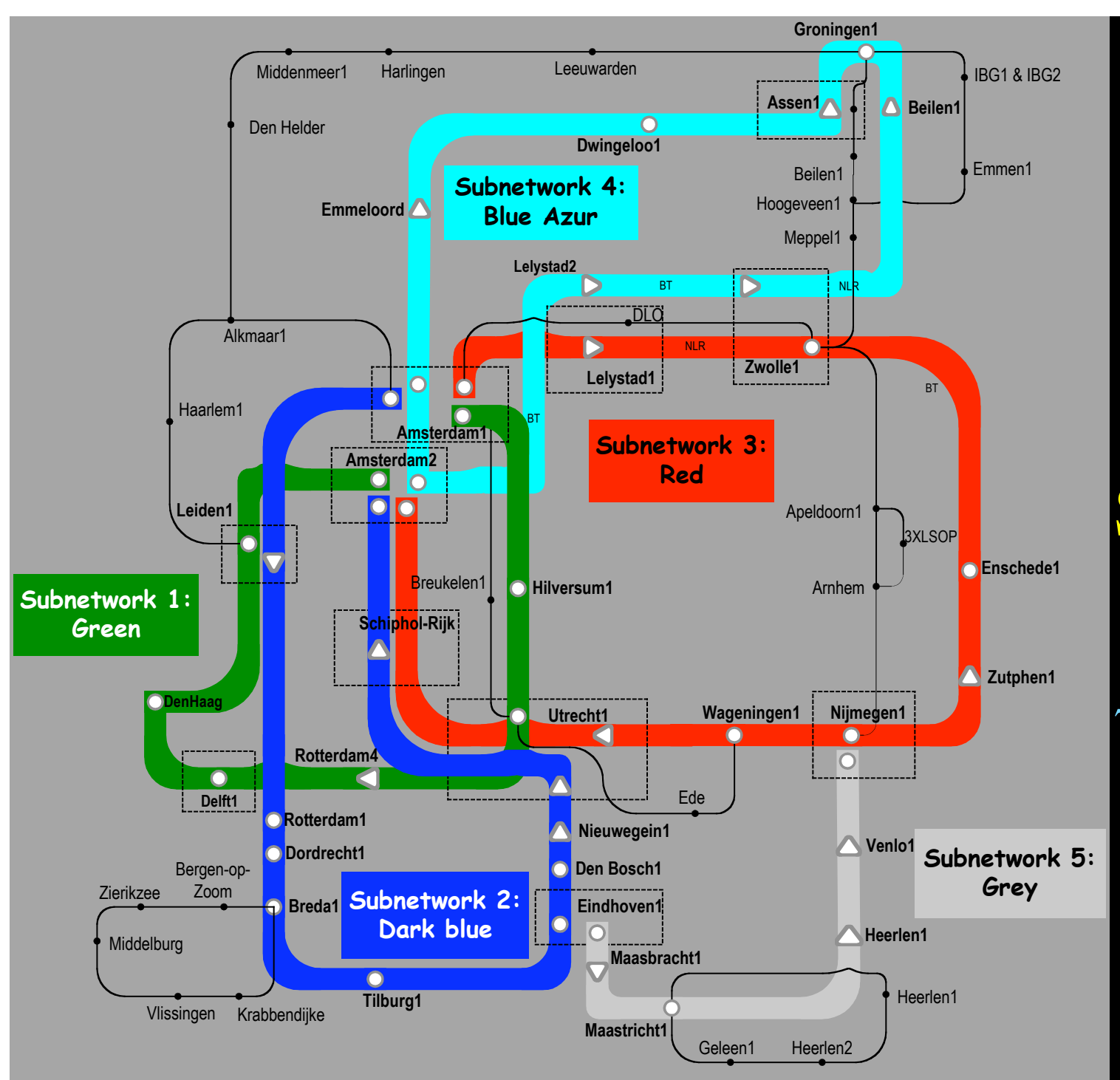

Common Photonic Layer (CPL) in SURFnet6

**Står2** 

Supports up to 72 Lambda's of 10 Gb/s each future: 40/100 Gb/s

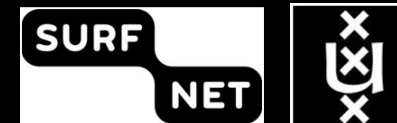

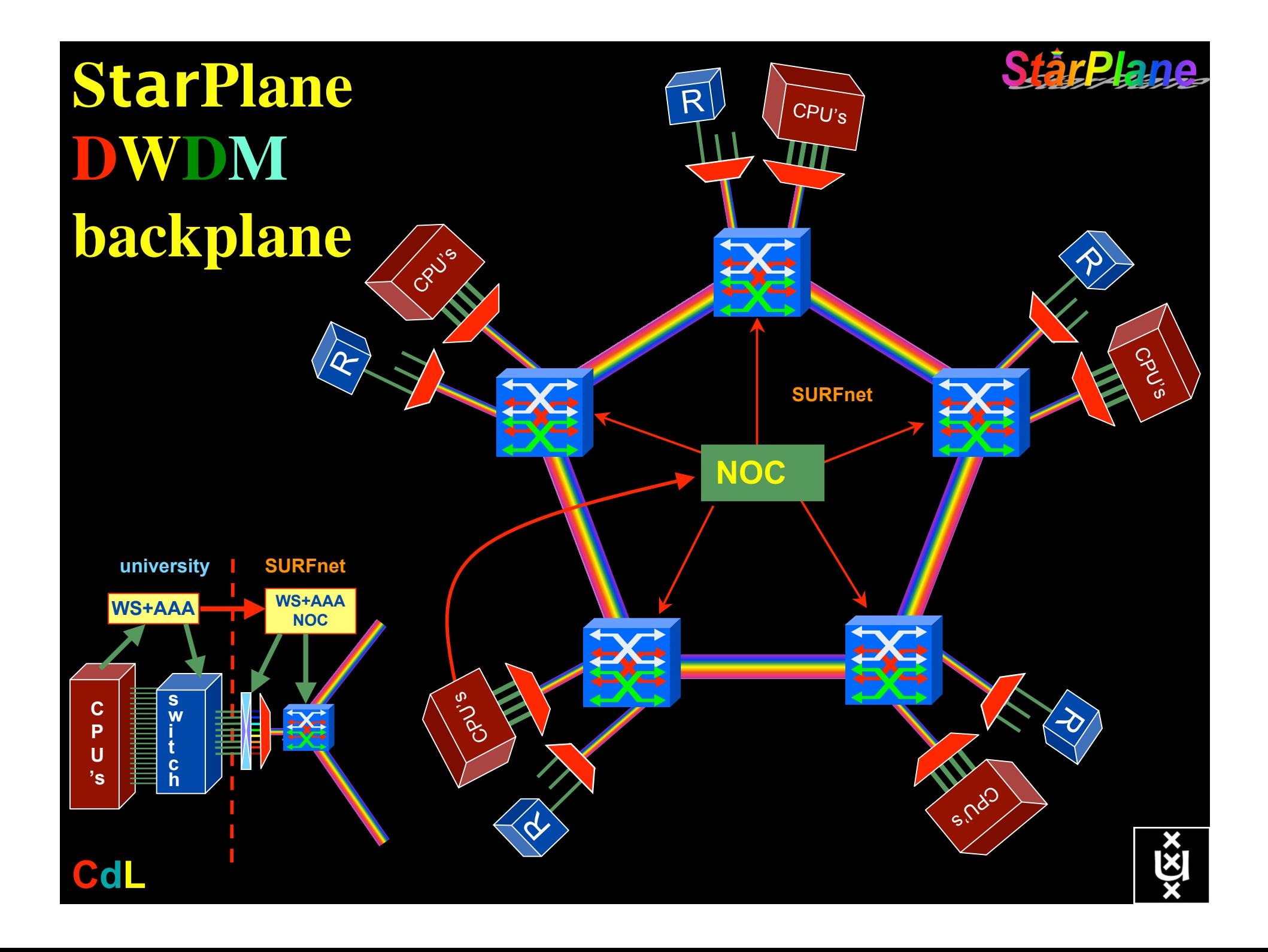

#### **StàrPla** How low can you go? **Local MEMS 15454** Application Application **Country** 6500 **Country** Endpoint B **Ethernet 6500** Endpoint A **dark HDXc POS fiber Trans-Oceanic StarPlane Router** StartLight Start **Ethernet UKLINE SONET Netherlight** DWDM **GLIF** Fiber

## QOS in a non destructive way!

- Destructive QOS:
	- have a link or  $\lambda$
	- set part of it aside for a lucky few under higher priority

 $\lambda$   $\lambda$   $\lambda$ 

– rest gets less service

Constructive QOS:

<u>λ</u>

- have a λ
- add other  $\lambda$ 's as needed on separate colors
- $-$  move the lucky ones over there
- rest gets also a bit happier!

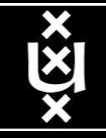

Starp

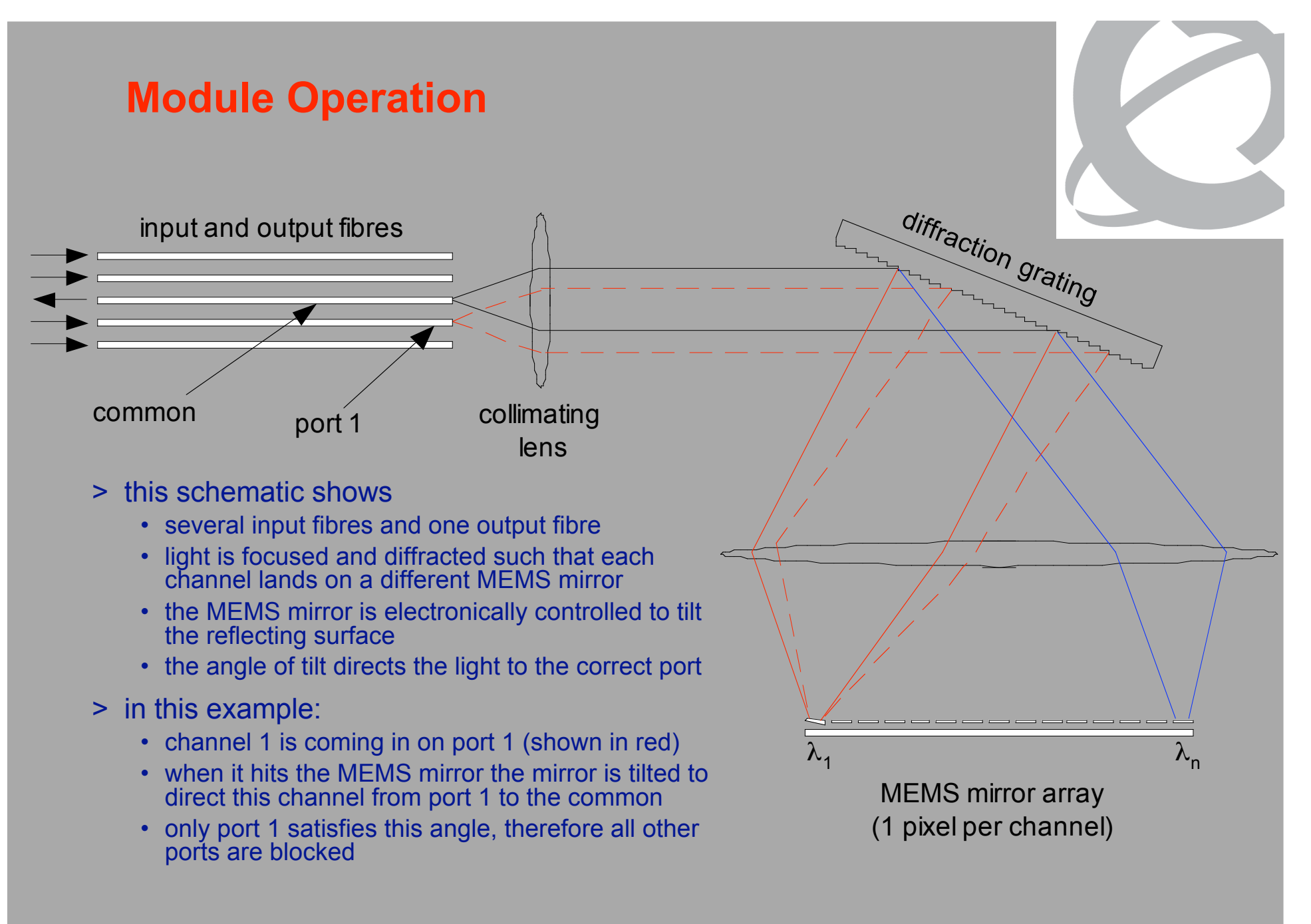

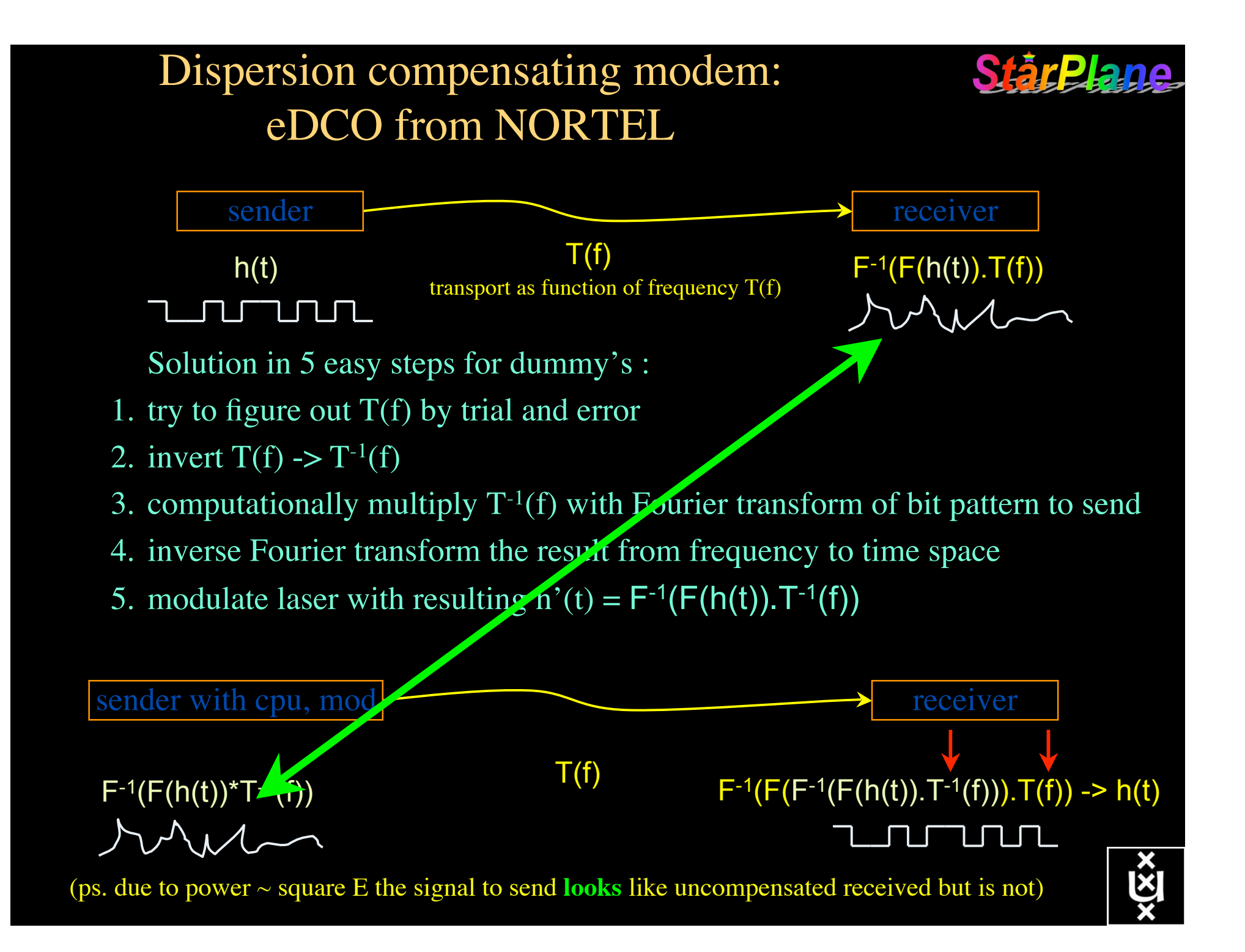

### The challenge for sub-second switching S

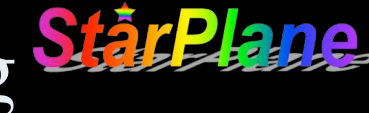

#### $b$ ringing up/down a λ takes minutes

- this was fast in the era of old time signaling (phone/fax)
- $-\lambda$  2  $\lambda$  influence (Amplifiers, non linear effects)
- however minutes is historically grown, 5 nines, up for years
- working with Nortel to get setup time significantly down
- plan B:

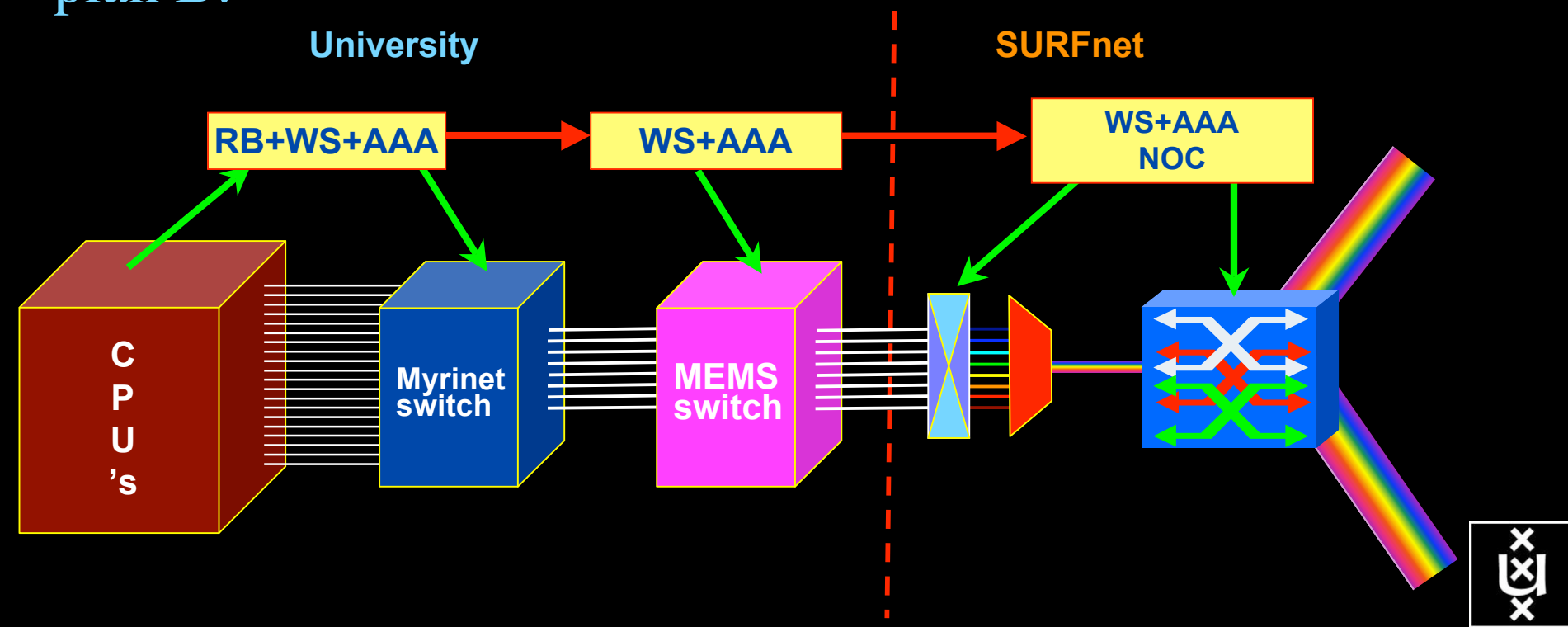

#### **StàrPla** DAS-3 Cluster Architecture head node (2) Fast interconnect 10 Gb/s Ethernet lanphy N M Y O To SURFnet R To local R **University** I T N E E 10 Gb/s UvA-node L T Ethernet lanphy 8 \* 10 Gb/s from bridgenodes1 Gb/s **Ethernet** Local interconnect 85 (40+45) compute nodes DAS-;

## Power is a big issue

- UvA cluster uses (max) 30 kWh
- $1$  kWh  $\sim 0.1 \in$
- 
- add cooling  $50\%$  -> 39 k $\epsilon$ /y
- Emergency power system  $-$ > 50 k $\in$ /y
- $per \, \text{year}$  -> 26 k $\in$ /y
- per rack 10 kWh is now normal
- YOU BURN ABOUT HALF THE CLUSTER OVER ITS LIFETIME!
- Terminating a 10 Gb/s wave costs about 200 W
- Entire loaded fiber -> 16 kW
- Wavelength Selective Switch : few W!

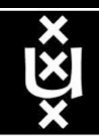

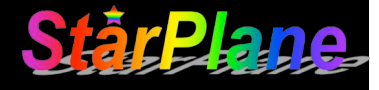

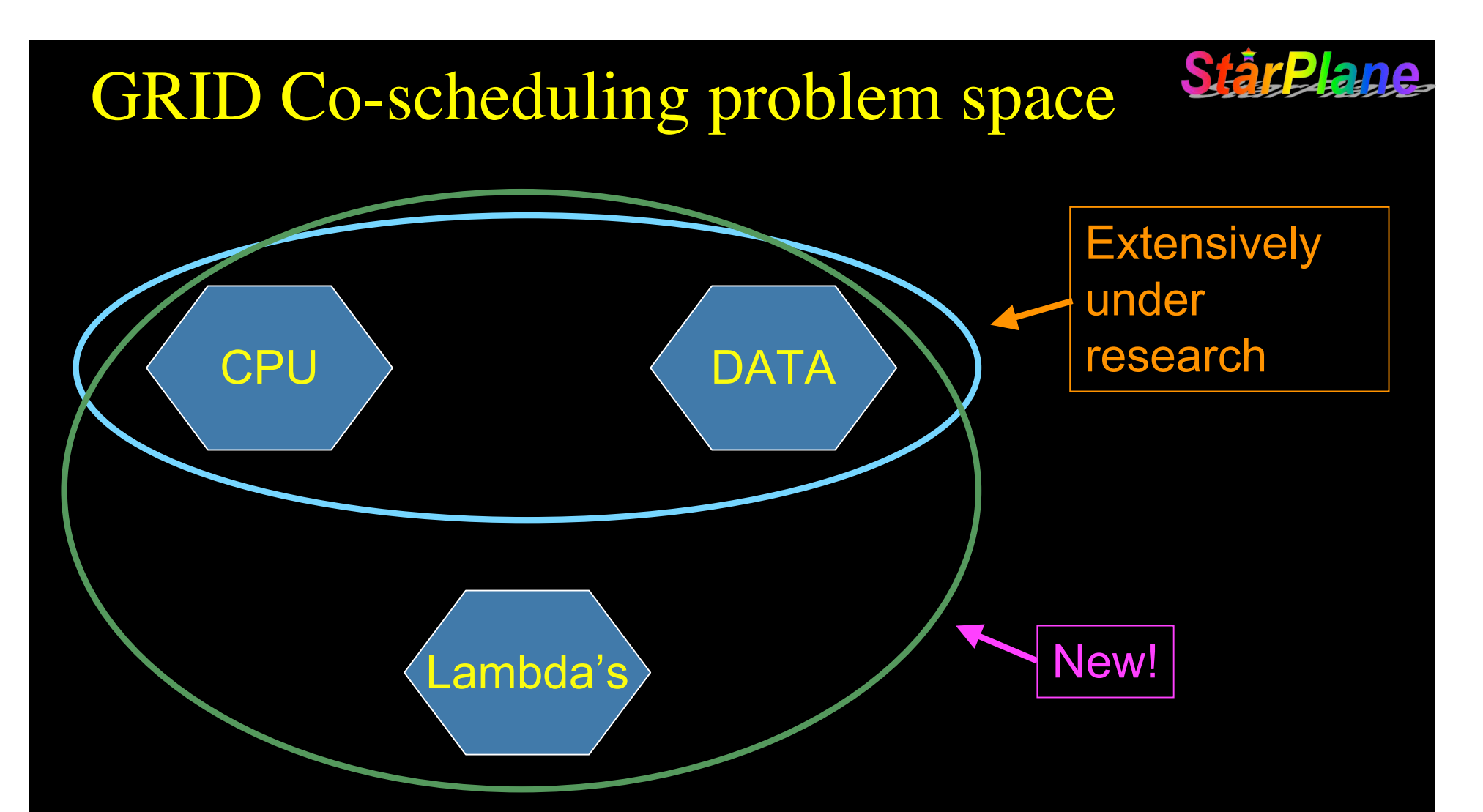

The StarPlane vision is to give flexibility directly to the applications by allowing them to choose the logical topology in real time, ultimately with sub-second lambda switching times on part of the SURFnet6 infrastructure.

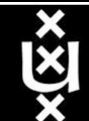

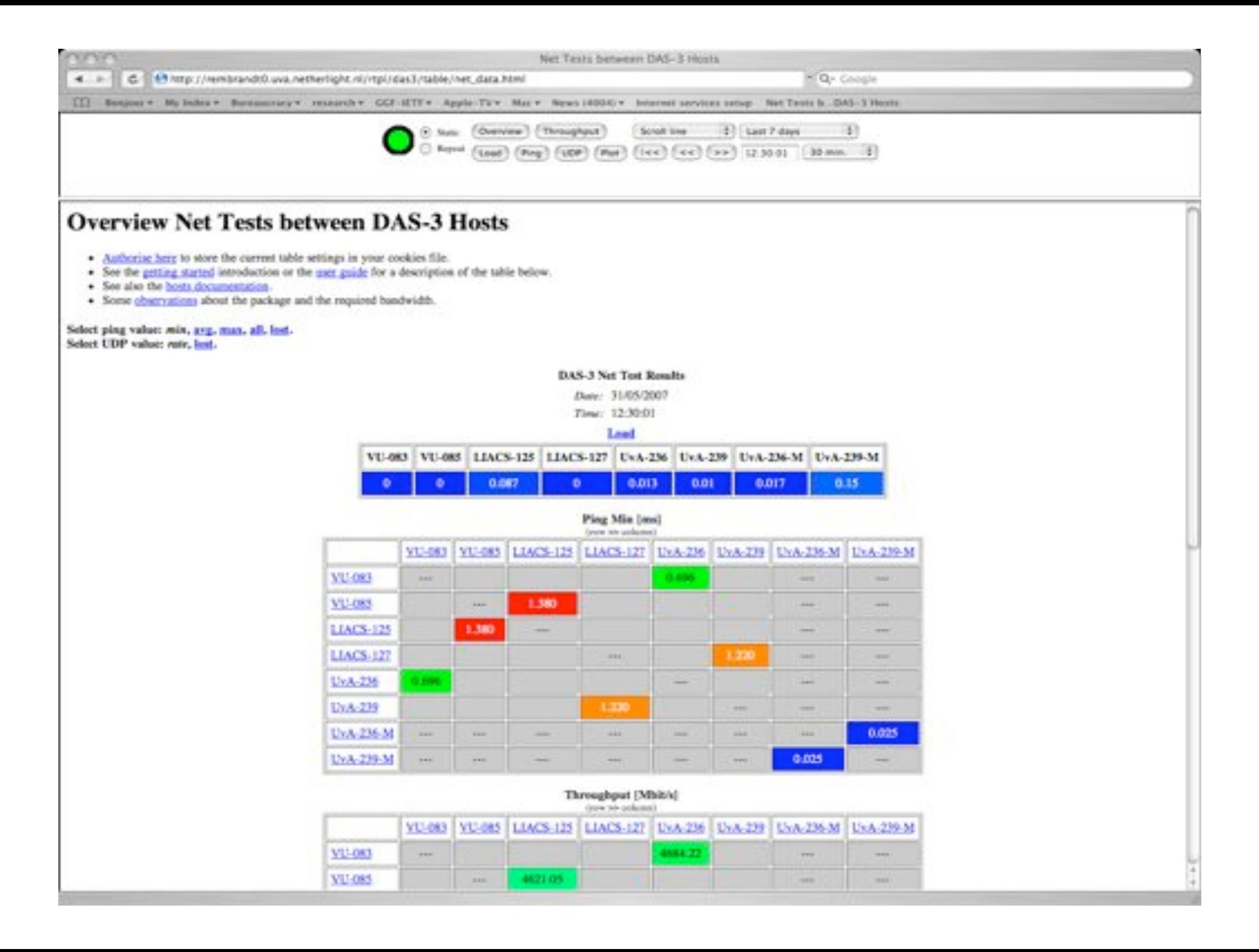

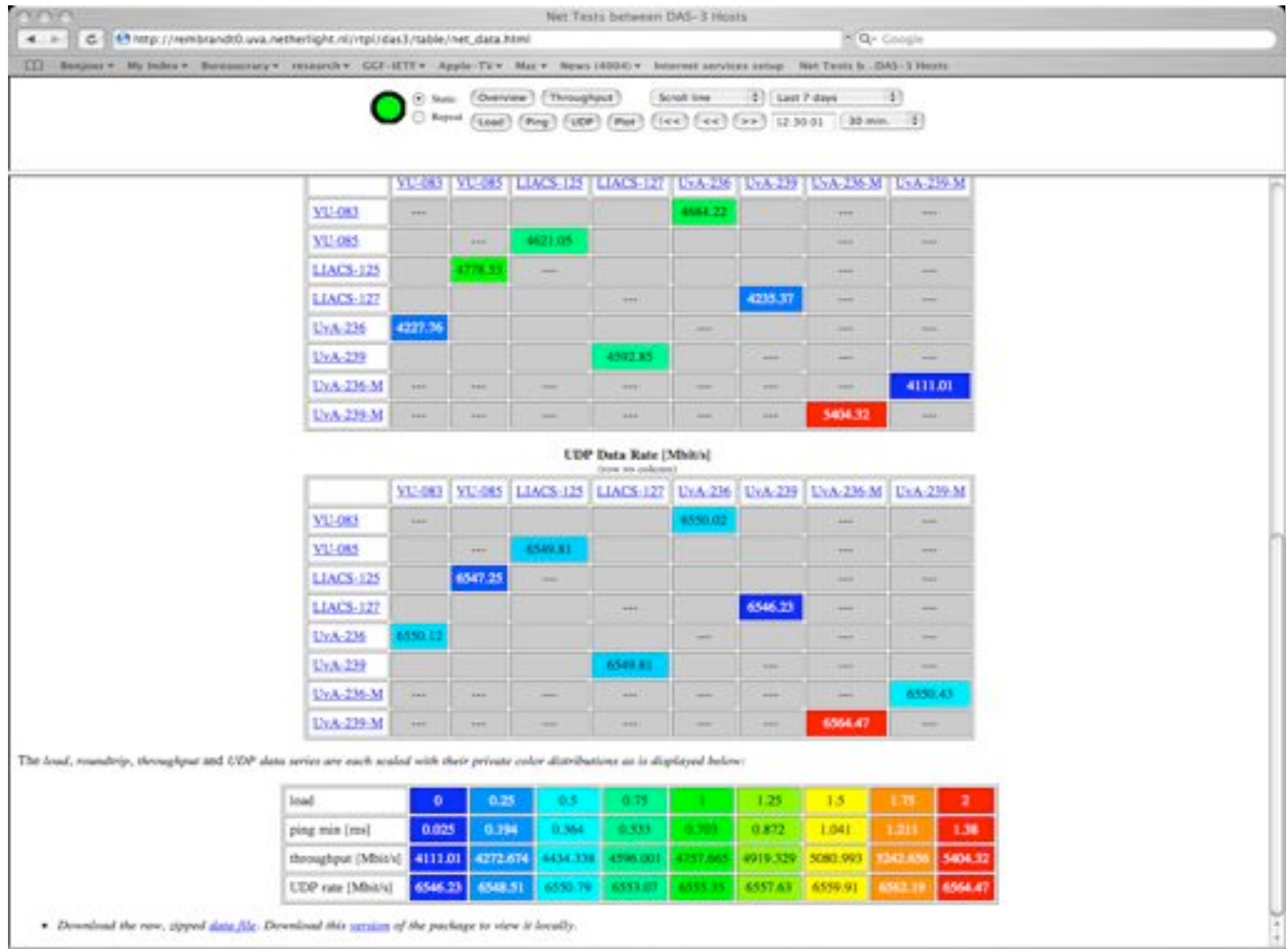

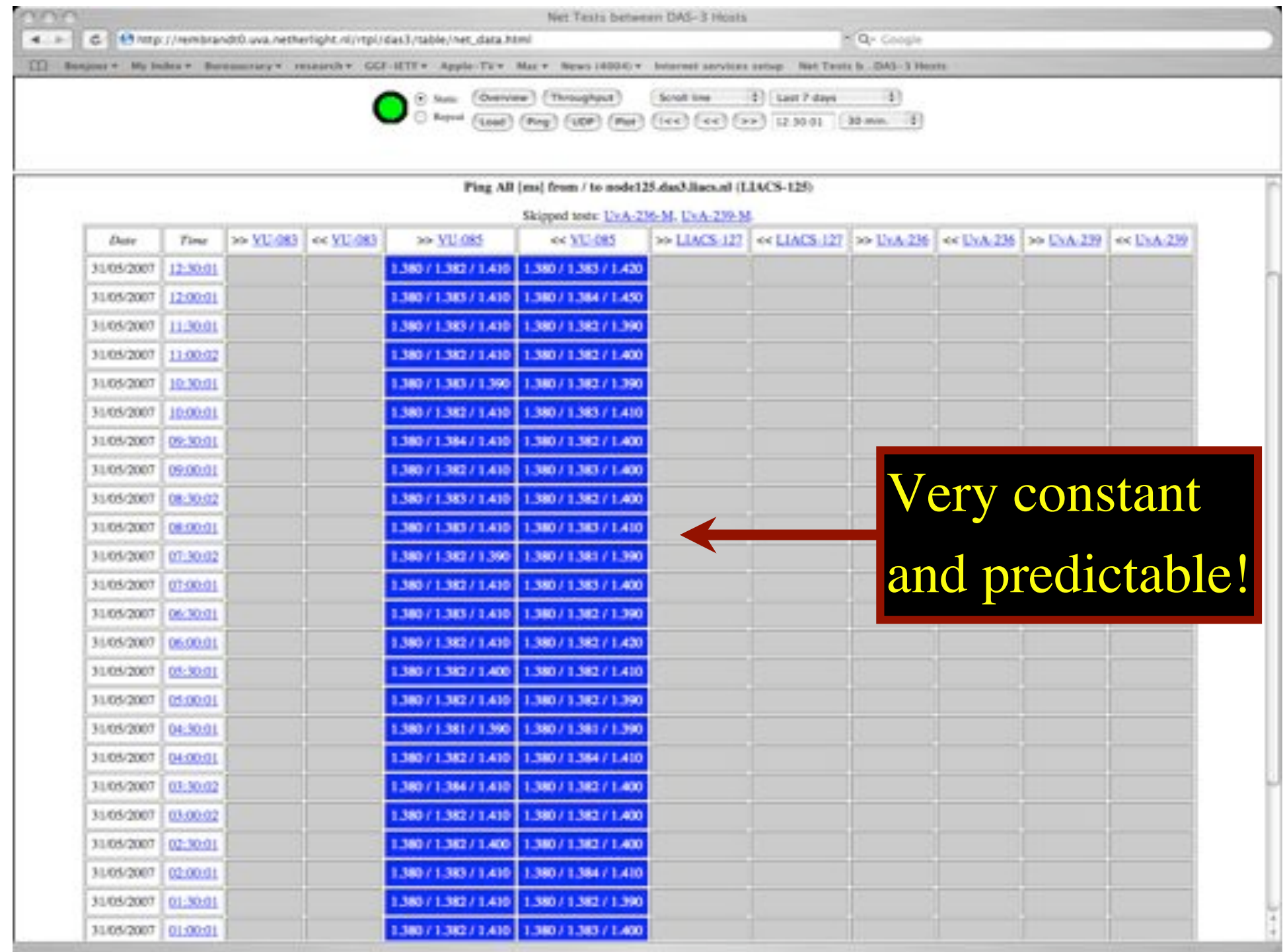

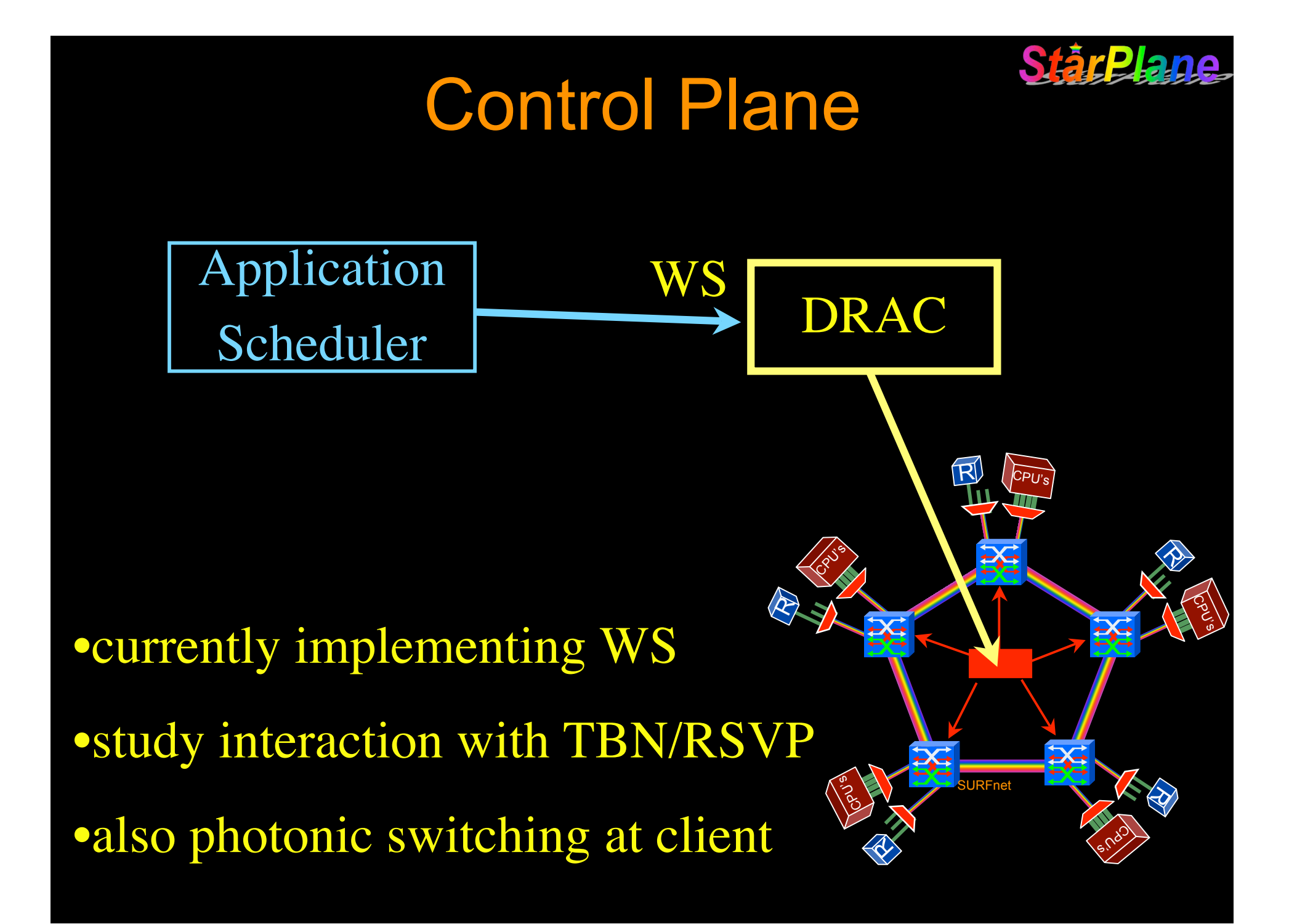

#### GigaPort StarPlane and NDL

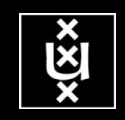

While on topologies. SNE group is working on NDL - Network Description Language.

NDL is an RDF data model, based on idea of Semantic Web, for network topology descriptions.

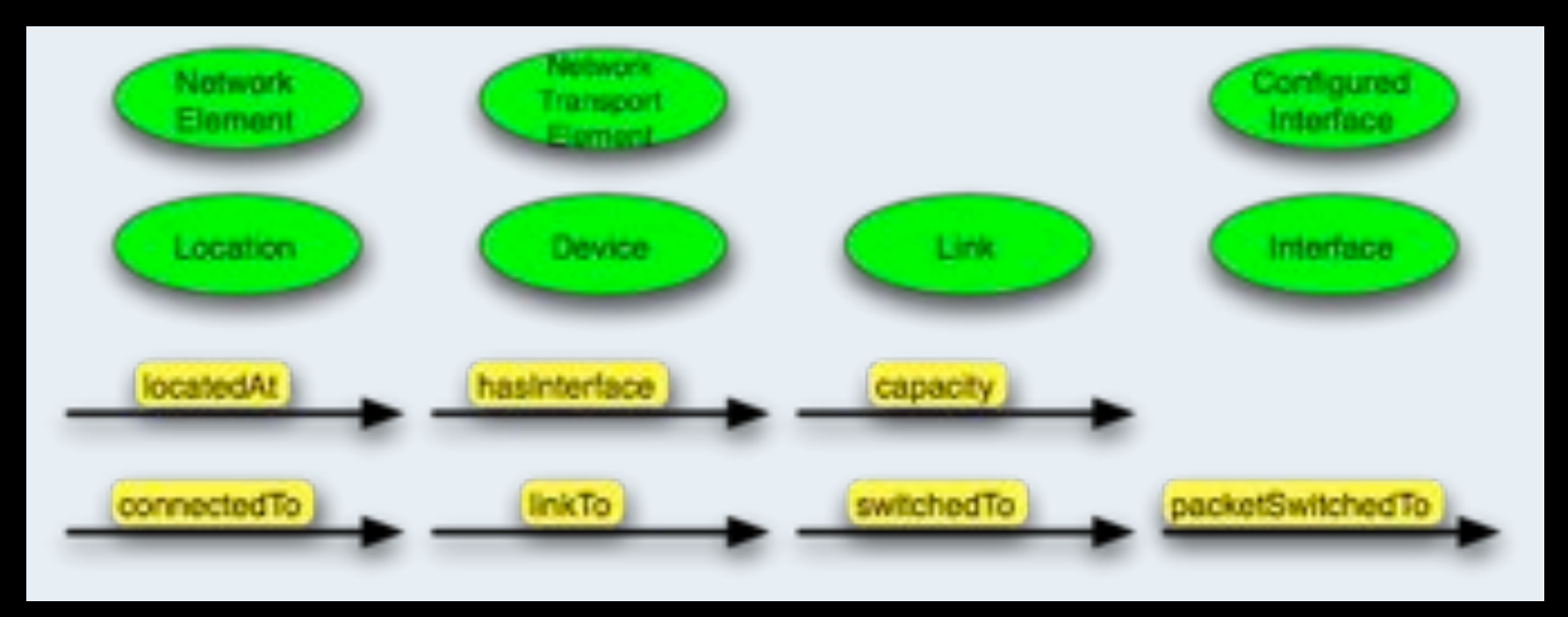

In StarPlane we are researching use of NDL for topology exchange and topology requests from clients. ref: Talk from Paola Grosso on NDL/RDF at TNC2007

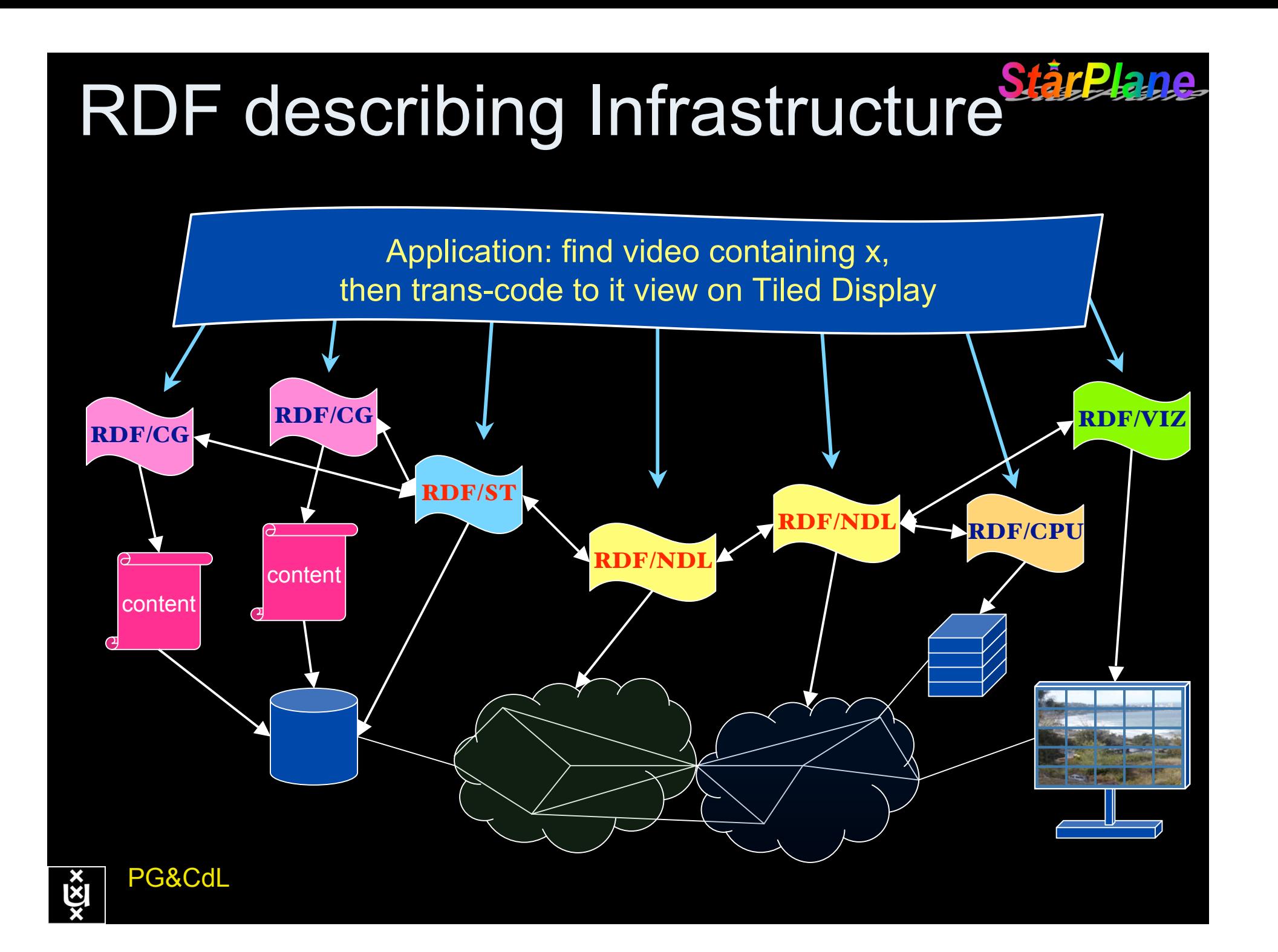

## CineGrid@SARA

StårP

دا

na

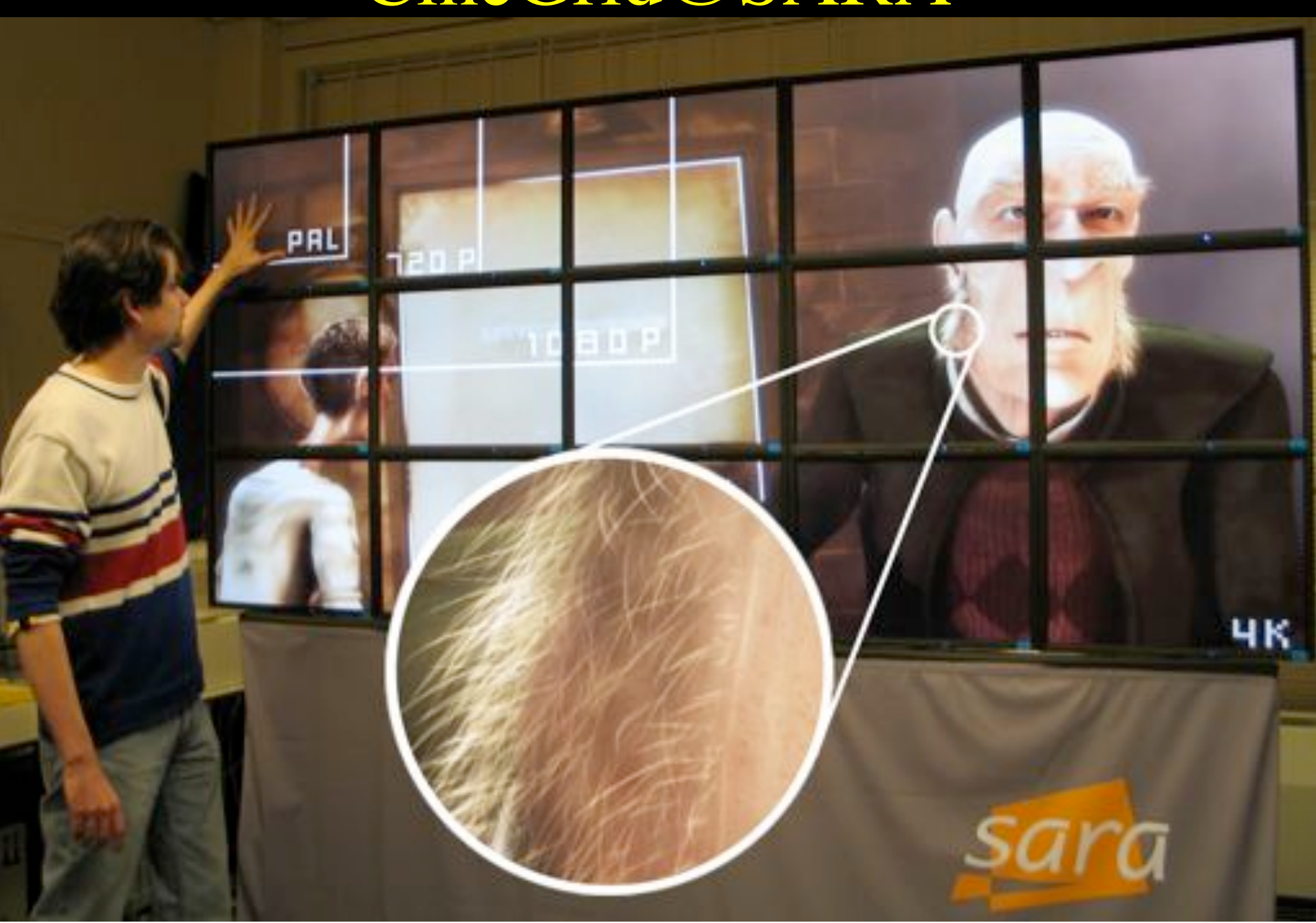

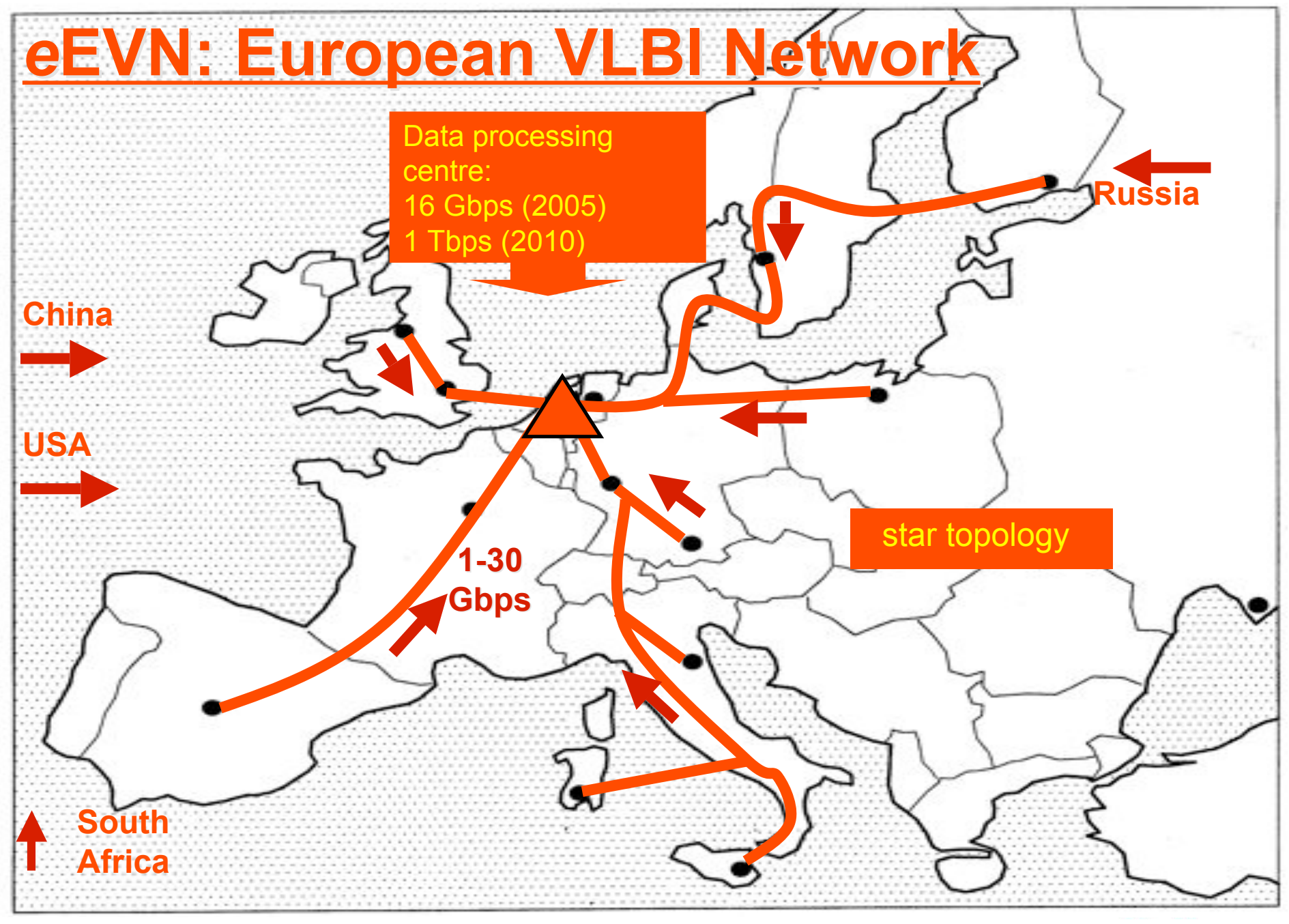

This slide courtesy of Richard Schilizzi <schilizzi@jive.nl>

### The SCARIe project

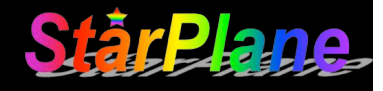

**SCARIe:** a research project to create a Software Correlator for e-VLBI. **VLBI Correlation:** signal processing technique to get high precision image from spatially distributed radio-telescope.

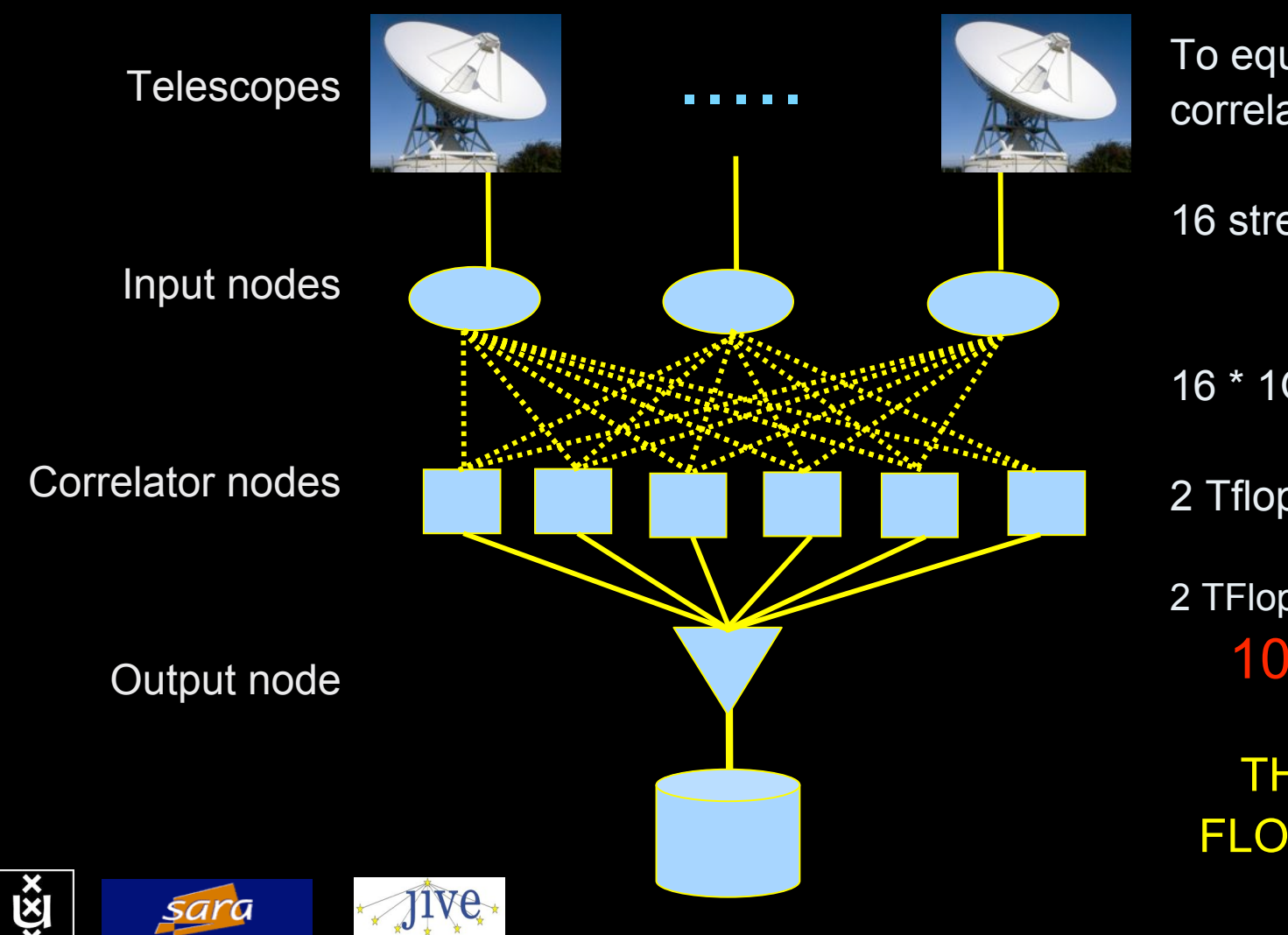

To equal the hardware correlator we need:

16 streams of 1Gbps

16 \* 1Gbps of data

2 Tflops CPU power

2 TFlop / 16 Gbps = 1000 flops/byte

THIS IS A DATA FLOW PROBLEM !!!

# Tera-Thinking

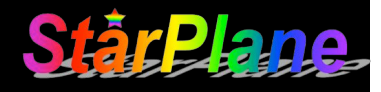

- What constitutes a Tb/s network?
- CALIT2 has 8000 Gigabit drops ?->? Terabit Lan?
- look at 80 core Intel processor
	- cut it in two, left and right communicate 8 TB/s
- massive parallel channels in hosts, NIC's
- think back to teraflop computing!
	- MPI makes it a teraflop machine
- TeraApps programming model supported by
	- TFlops -> MPI / Globus
	- TBytes -> OGSA/DAIS
	- TPixels -> SAGE
	- TSensors -> LOFAR, LHC, LOOKING, CineGrid, ...
	- $-$  Tbit/s  $\rightarrow$  ?

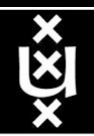

User Programmable Virtualized Networks allows the results of decades of computer science to handle the complexities of application specific networking.

> network element

network element

- The network is virtualized as a collection of resources
- UPVNs enable network resources to be programmed as part of the application
- Mathematica, a powerful mathematical software system, can interact with real networks using UPVNs

application

nc

network element

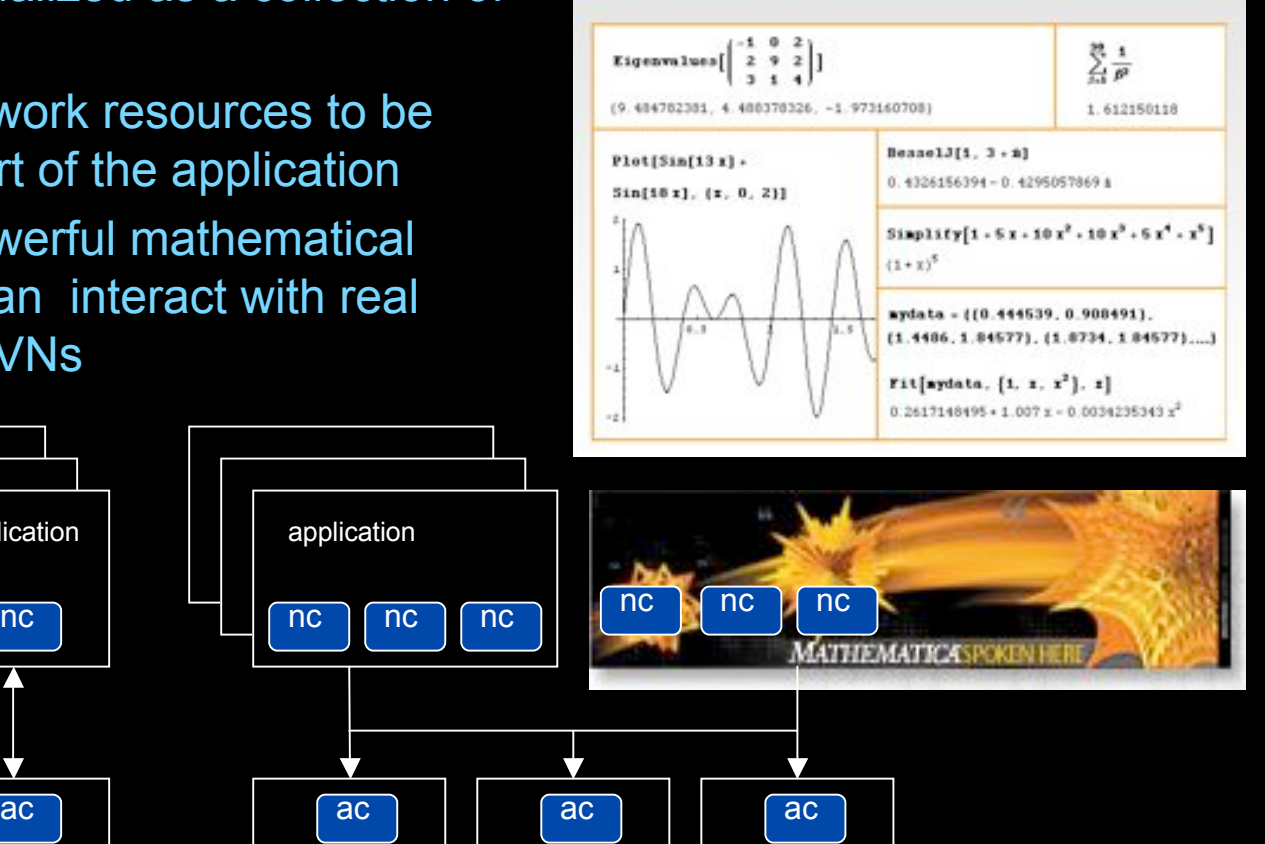

network element

#### Mathematica enables advanced graph queries, visualizations and real-time network manipulations on UPVNs

Topology matters can be dealt with algorithmically Results can be persisted using a transaction service built in UPVN

#### Initialization and BFS discovery of NEs

**Needs["WebServices`"] <<DiscreteMath`Combinatorica` <<DiscreteMath`GraphPlot` InitNetworkTopologyService["edge.ict.tno.nl"]**

Available methods: {DiscoverNetworkElements,GetLinkBandwidth,GetAllIpLinks,Remote, NetworkTokenTransaction}

**Global`upvnverbose = True; AbsoluteTiming[nes = BFSDiscover["139.63.145.94"];][[1]] AbsoluteTiming[result = BFSDiscoverLinks["139.63.145.94", nes];][[1]]**

Getting neigbours of: 139.63.145.94 Internal links: {192.168.0.1, 139.63.145.94} (...)

Getting neigbours of:192.168.2.3 Internal links: {192.168.2.3}

#### Transaction on shortest path with tokens

**nodePath = ConvertIndicesToNodes[ ShortestPath[ g,**

**Node2Index[nids,"192.168.3.4"], Node2Index[nids,"139.63.77.49"]], nids];**

**Print["Path: ", nodePath]; If[NetworkTokenTransaction[nodePath, "green"]==True, Print["Committed"], Print["Transaction failed"]];**

Path: {192.168.3.4,192.168.3.1,139.63.77.30,139.63.77.49}

#### **Committed**

ref: Robert J. Meijer, Rudolf J. Strijkers, Leon Gommans, Cees de Laat, User Programmable Virtualiized Networks, accepted for publication to the IEEE e-Science 2006 conference Amsterdam.

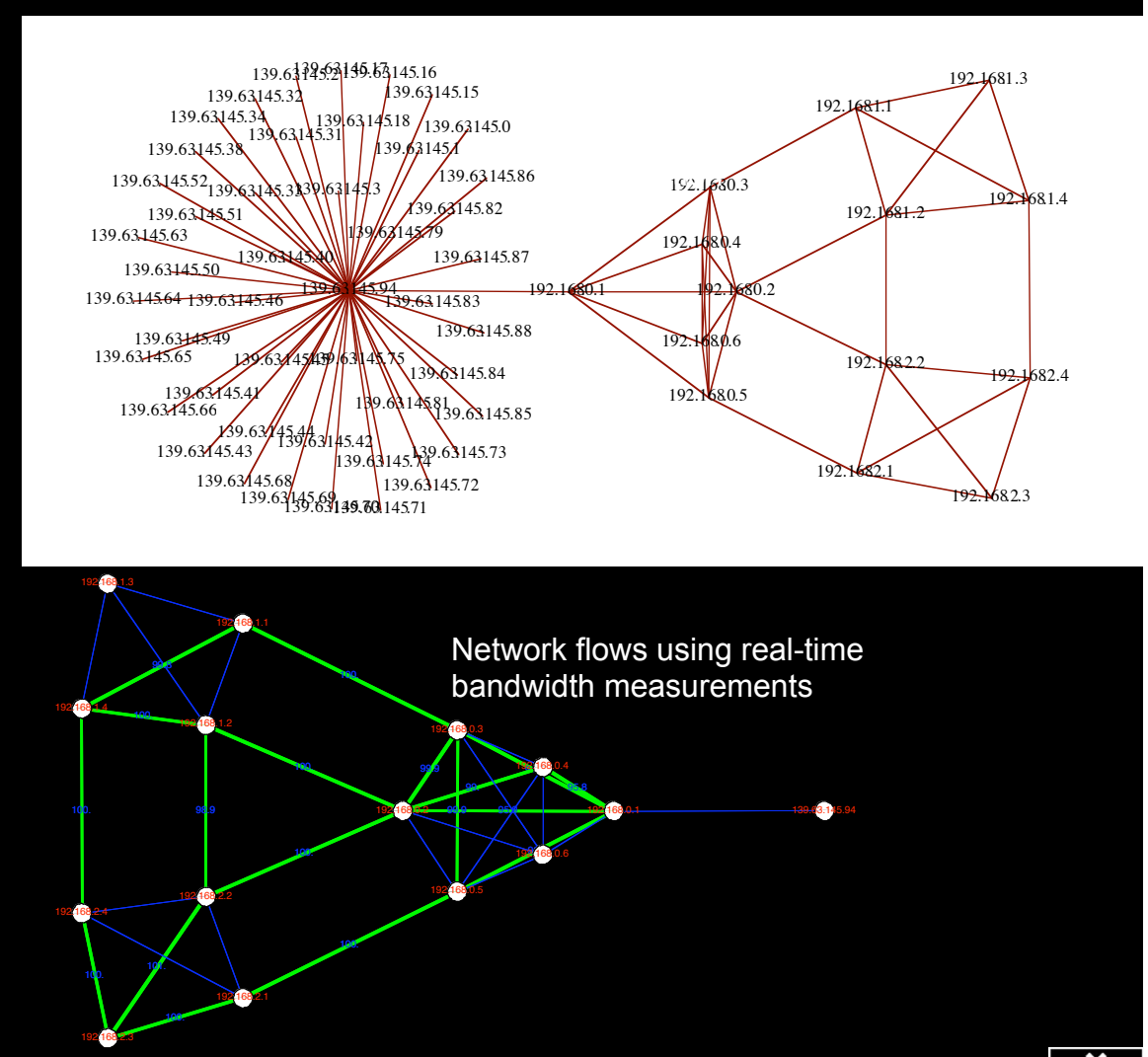

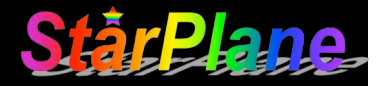

## **Questions ?**

Thanks to: SURFnet, BSIK (GigaPort grant), NWO (grant 643.000.504), NORTEL StarPlane team: Li Xu, Jason Maasen, JP Velders, Paola Grosso, Herbert Bos, Henri Bal DAS-3 admins Special thanks to Kees Neggers and his team.

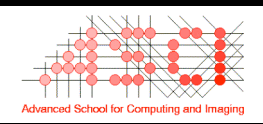

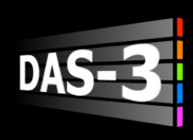

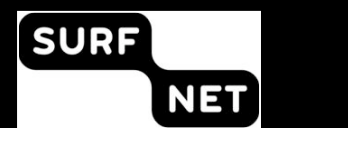

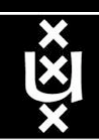